## Робот Горыныч

Автор проекта: Полетаев Иван

Организация: Центр технического творчества г. Рыбинск

Руководитель: Великанов Д.С.

Рыбинск, 2023

## **Введение**

Многим мальчишкам нравятся истории про драконов и динозавров. Поэтому когда мы в центре технического творчества увидели в интернете схему сборки «Птеродактиля из Lego», то не смогли устоять. Но птеродактиль из инструкции мог только махать крыльями без остановки, что было очень скучно. Тогда мы решили усовершенствовать конструкцию, чтобы робот смог реагировать на протягивание к нему руки и как бы «садился на неё». Своего робота автор проекта Полетаев Ваня решил назвать «Горыныч». Фотографию робота можно увидеть на рисунке 1.

Рисунок 1. Робот Горыныч.

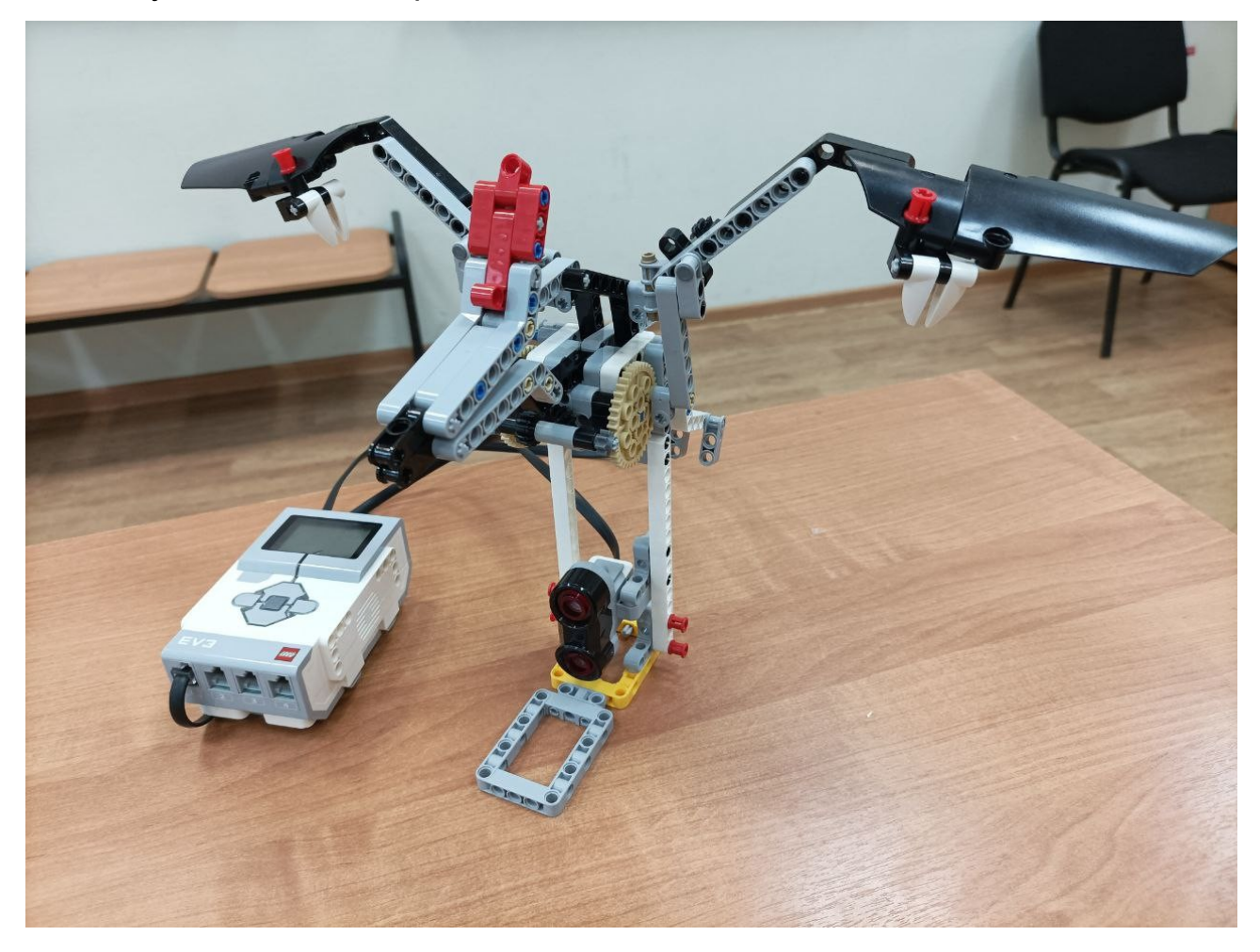

Дружелюбный робот Горыныч собран из конструктора базового набора Lego Mindstorms Education EV3. Он предназначен не только для игры с ним, но и для изучения простых механизмов и основ программирования.

## **Особенности механической конструкции.**

В конструкции Горыныча применяется: зубчатая передача, кривошипно-шатунный механизм и рычаг. В Горыныче использовано 3 зубчатых передачи, которые показаны на рисунке 2. Первая передача передаёт вращение от мотора на перпендикулярную ему ось. Две других зубчатых передачи снижают скорость вращения и в тоже время увеличивают его силу, приводя в движение две шестерёнки по бокам от мотора.

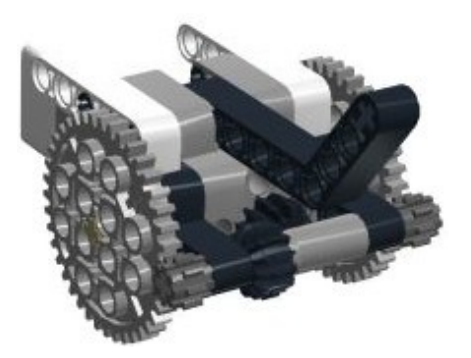

Рисунок 2. Зубчатые передачи Горыныча

Для того, чтобы Горыныч мог махать крыльями вращение от больших шестерней передается с помощью кривошипно-шатунного механизма на крылья. На рисунке 3 кривошупно-шатунный механизм одного из крыльев обведен красной линией.

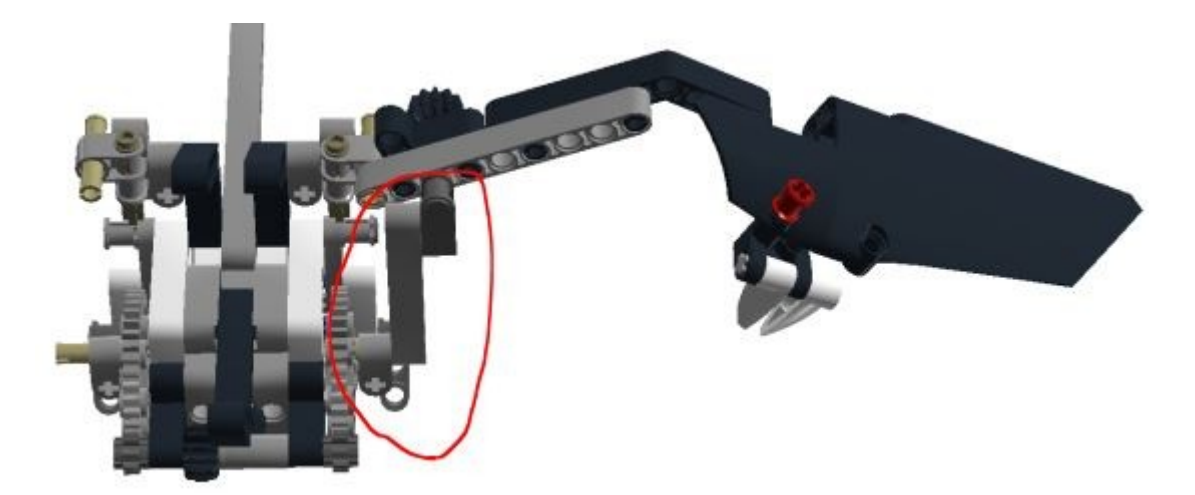

Рисунок 3. Кривошипно-шатунный механизм

Поступательное движение от кривошивно-шатунного механизма передаётся на рычаг, который уже приводит в движение крыло. На рисунке 4 рычаг обведен красной линией.

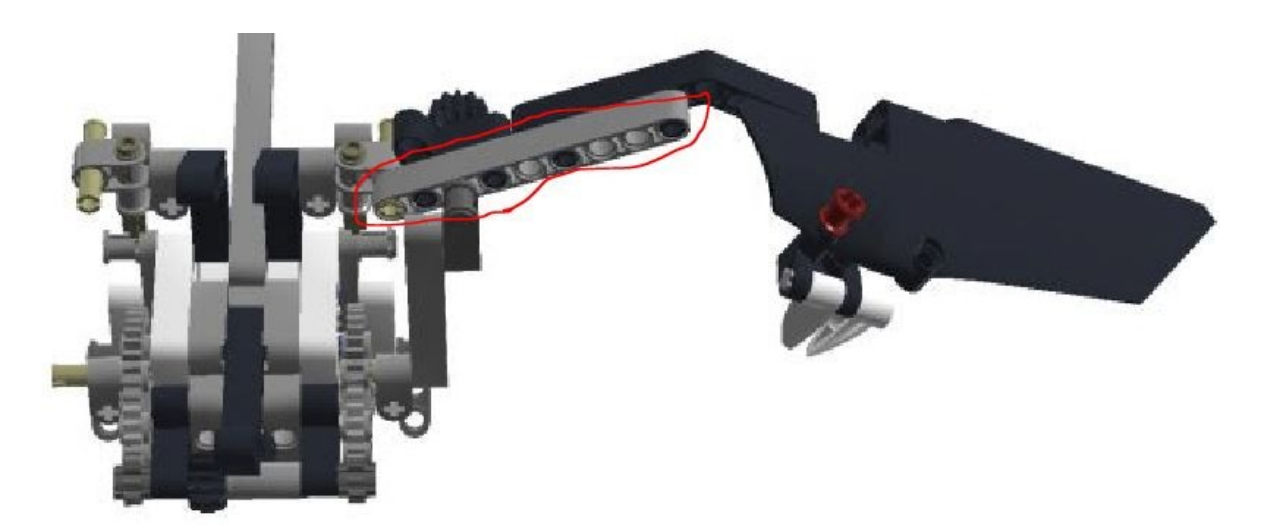

Рисунок 4. Рычаг для приведения в движение крыла.

## **Как работает Горыныч.**

Электрическая схема Горыныча состоит из контроллера EV3, среднего мотора Lego, ультразвукового датчика и проводов. Функциональная схема робота представлена на рисунке 5.

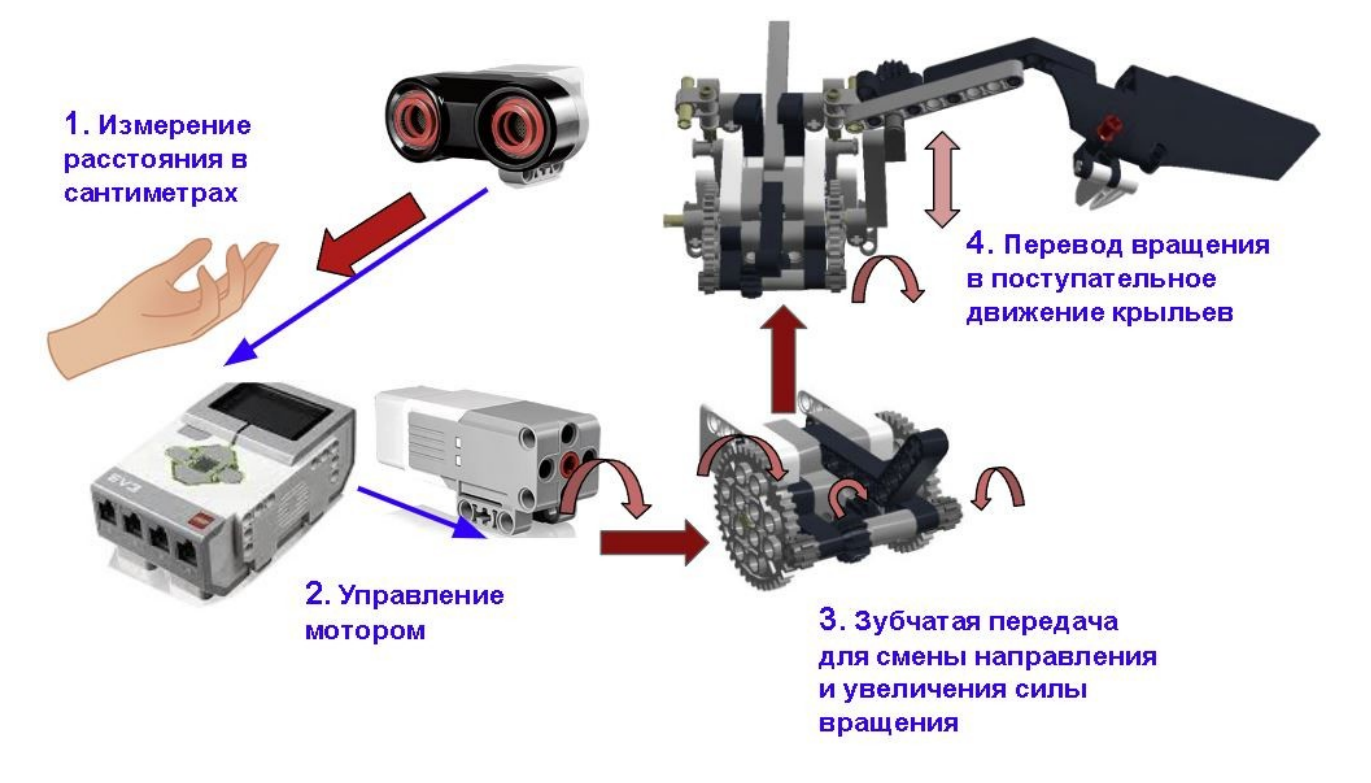

Рисунок 5. Функциональная схема Горыныча

Ультразвуковой датчик в подставке измеряет расстояние впереди себя. В программе контроллера проверяется, близко ли находится препятствие (рука) перед датчиком. Если расстояние больше или равно 10 сантиметров, то включается мотор и Горыныч «летит». Если к датчику поднести руку ближе 10 сантиметров, то мотор выключается, тогда Горыныч перестанет махать крыльями и "сядет" на руку.

Программа управления роботом показана на рисунке 6. В ней используется блок «Бесконечного цикла», внутри которого расположен блок «Переключатель». В «Переключателе» сравнивается измерение с ультразвукового датчика с константой 10 (расстояние до объекта). Если расстояние меньше константы, то мотор «А» останавливается, иначе мотор «А» совершает оборот на полной мощности.

5

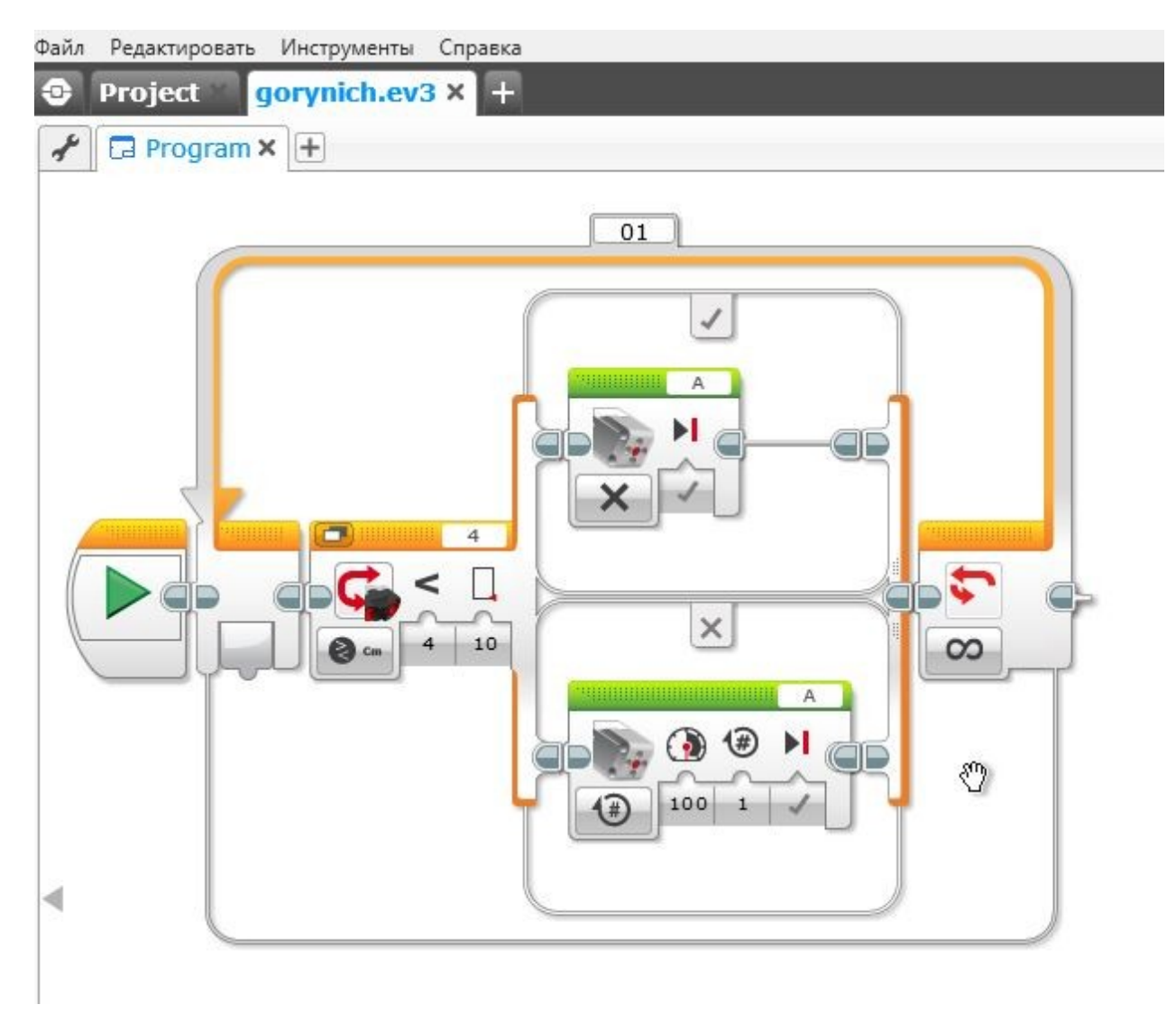

Рисунок 6. Программа управления роботом.